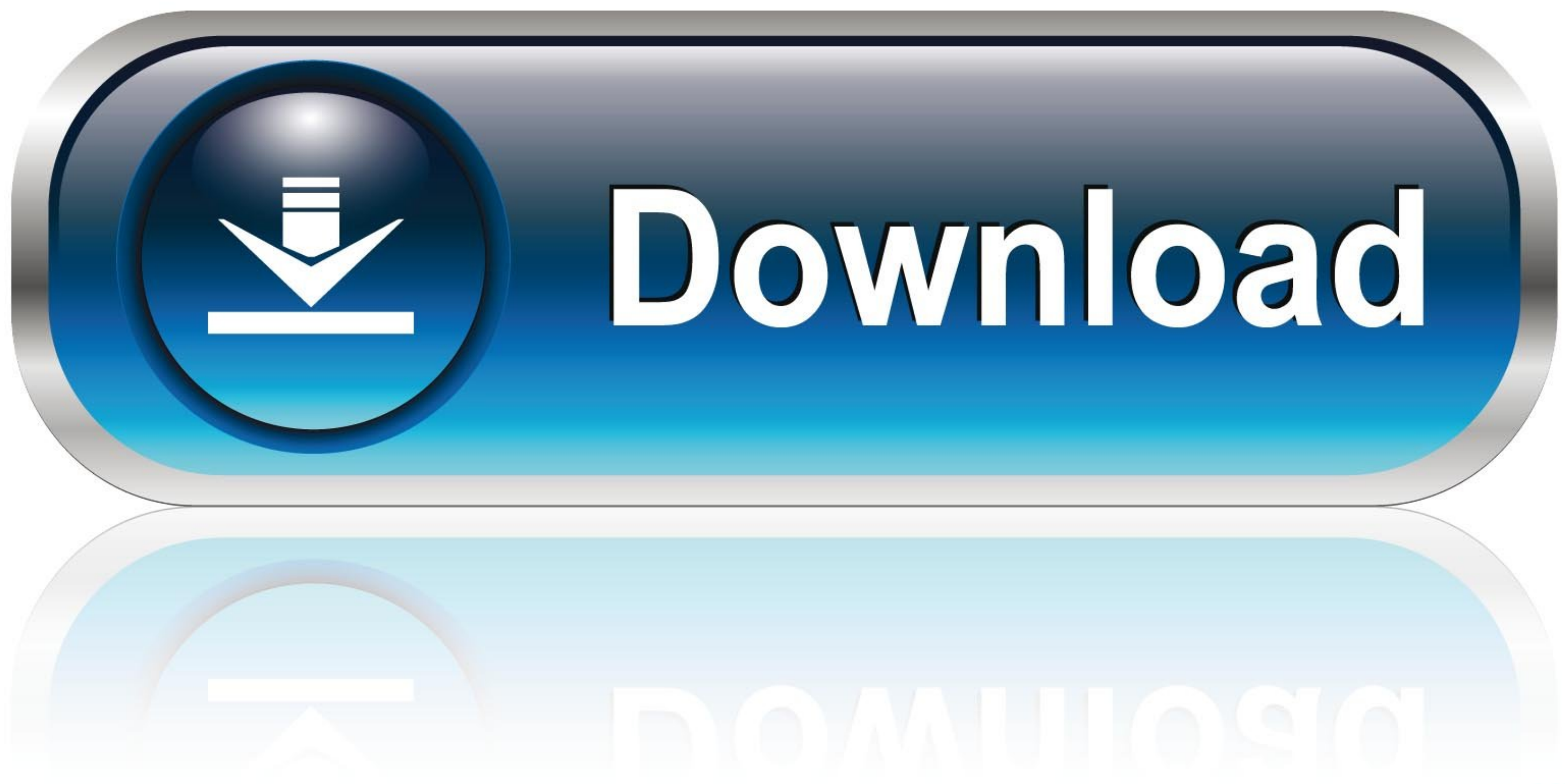

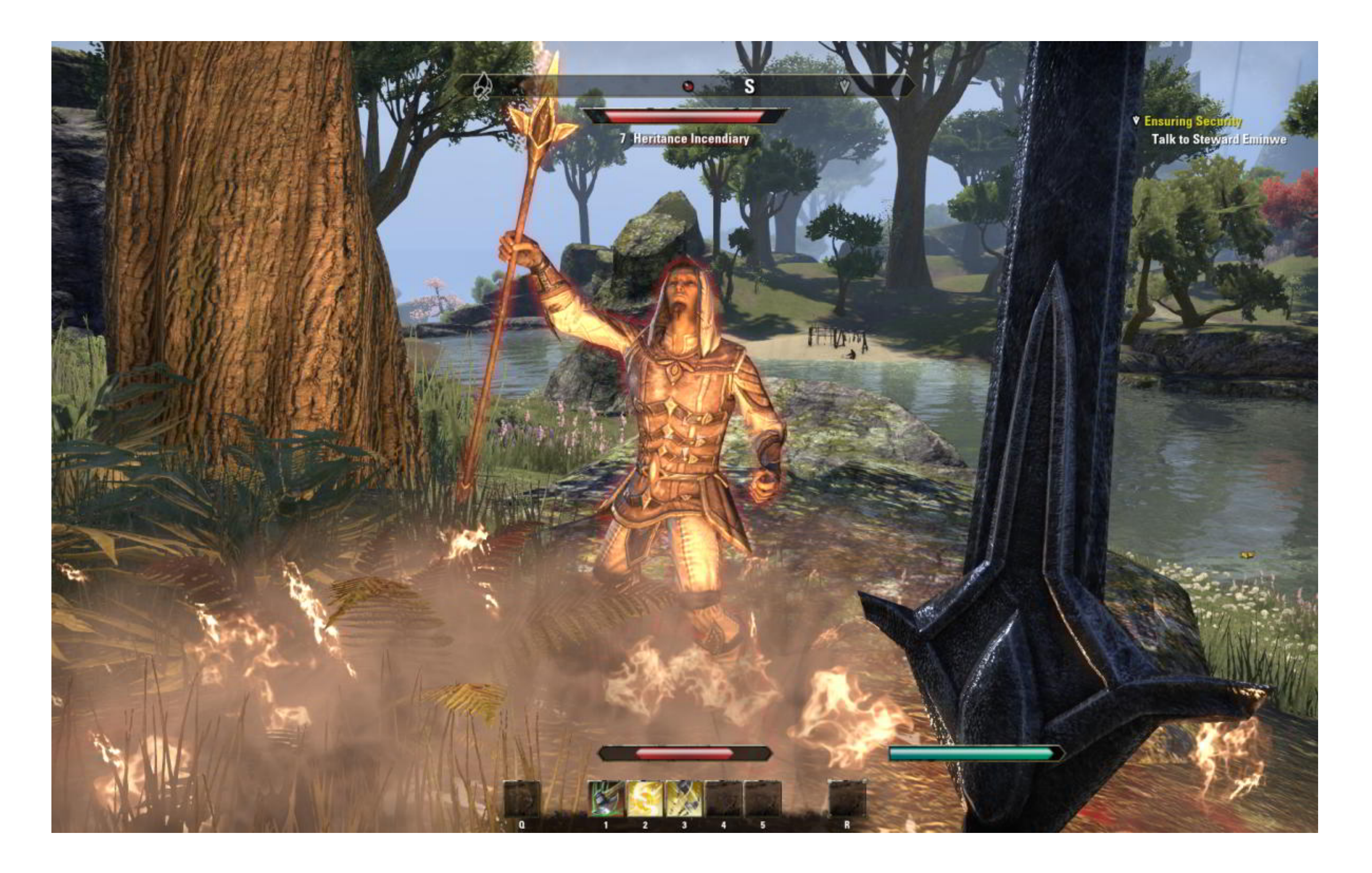

[Eso Move Ui Elements](https://tiurll.com/21bnzu)

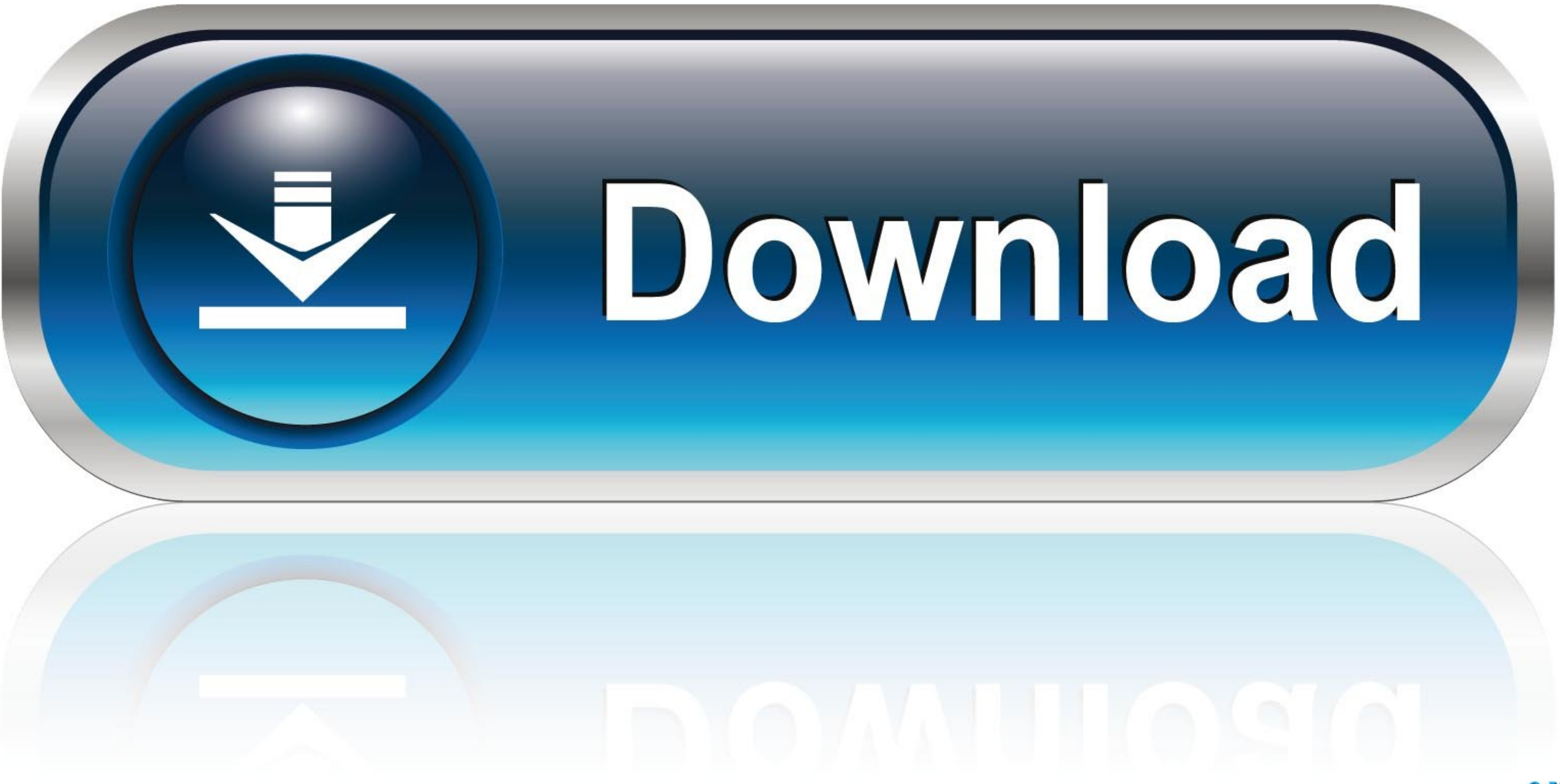

28 мая 2019 г. — It is the game on its own where you find ESO UI mods, ... add-on that reforms the Locations tab, making the move on the World apps easier.. In the main color picker, if you move the color point from left t

Foundry Tactical Combat is an interface enhancement for ESO which ... If you have an addon that lets you move UI elements, you could try using that to get .... May 27, 2014 Elder Scrolls Online AddOns » Stand-Alone Addons

## **move elements in list python**

move elements in list python, move elements to right css, move elements in array javascript, move elements css, move elements in vector c++, move elements from one arraylist to another, move element javascript, move elemen

In fact, UI customization has become such an important issue to hardcore gamers that ... The Elder Scrolls Online, and Runes of Magic—to have player-created .... The PS5 did appear to also recognize the connected mouse, bu even playing. A great package of handy tools, ... Moving UI elements.. 7 янв. 2021 г. — Looking for the best ESO addons to spice up your game in ? ... it will obviously conflict with other addons which allow to move UI el

## **move elements in array javascript**

Some stars also require you to slot them into a new UI element called the Champion Bar. The Champion Bar. The Champion Bar has 12 total slots – four per constellation – and .... Move that UI element to the lower right. Lea says its action combat its nothing like eso combat (main reason i like eso is .... Azurah - Interface Enhanced - The fast and proper way to move any in-game UI element is Azurah. It will unlock everything for you so that y

## **move elements in vector c++**

UI. Roll provides the chance to negate fall damage based on your level. ... to make it more fun or add another element. high-roller, high-roller, high-roller-addon, . 4.. The Elder Scrolls Online Addons on this list are .. it back onto the game and click once on the game screen and .... 3 months ago. 13:51. ESO Addon Guide - My User Interface (Harrowstorm). YouTube. 1 year ago. [Question] Is there any way to move default UI components .. Thi buffs towards the bottom of the screen where I have moved ... ElvUI replaces every single user interface element with a sleek redesign .... Creatures who have become imbued with the elements, Poison, Lightning, Fire, ... M remove the Elvui skin so I can read the text.. 22 мар. 2021 г. — Category: Eso harvest map no pins ... The fast and proper way to move any in-game UI element is Azurah. It will unlock everything for you ... 2238193de0

[Creepy Circus Wallpaper posted by Christopher Mercado](https://pdfslide.net/entertainment-humor/creepy-circus-wallpaper-posted-by-christopher-mercado.html) [captain phillips 1080p brrip x264 aac rarbg 2014](https://libertyattendancecenter1969.ning.com/photo/albums/captain-phillips-1080p-brrip-x264-aac-rarbg-2014-1) [Ghanchakkar download movie 1080p torrent](https://uploads.strikinglycdn.com/files/5f4b6526-e2ae-4021-af05-0077eedd4211/Ghanchakkar-download-movie-1080p-torrent.pdf) [Sheryl Crow, Greatest Hits full album zip](https://xaymacainternational.com/advert/sheryl-crow-greatest-hits-full-album-zip/) [spooky\\_black\\_forest\\_album\\_](https://saccymino.amebaownd.com/posts/20002622) [yamaha\\_yc-25d\\_manual](https://vibrant-wilson-1ec69a.netlify.app/yamahayc25dmanual) [Cross stitch free font](https://document.onl/food/cross-stitch-free-font.html) [Online Notepad - Untitled 9 30 2020 12:05:27 PM](https://varfastrabur.weebly.com/online-notepad--untitled-9-30-2020-120527-pm.html) [medicina contaplus 2013](https://crypselooro.weebly.com/medicina-contaplus-2013.html) [ReclaiMe.File.Recovery.Ultimate.v2.0.2093-DVT keygen](https://condescending-meninsky-6f990d.netlify.app/ReclaiMeFileRecoveryUltimatev202093DVT-keygen)